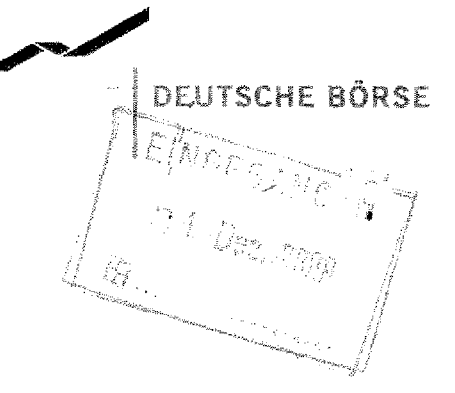

Deutsche Börse AG

EAC

Neue Börsenstraße 1 60487 Frankfurt am Main

Postanschrift 60485 Frankfurt am Main

Telefon  $+49(0)69-211-15561$ 

Fax +49-(0) 69-2 11-17146

Internet Deutsche-Boerse.com

F-Mail fuergen Hillen@ Deutsche-Boerse.com

Vorsitzender des **Aufsichtsrats** Manfred Gentz

Vorstand Reto Francioni (Vorsitzender) Andreas Preu8 (sty. Vorsitzender Frank Gerstenschläger Michael Kuhn **Gregor Pottmever Jeffrey Tessler** 

Aktiengesellschaft mit Sitz in Frankfurt am Main HRB Nr. 32232 Amtsgericht

Institut der Wirtschaftsprüfer Geschäftsstelle des IDW Postfach 32 05 80 40420 Düsseldorf

 $\overline{\phantom{a}}$ 

30. November 2009

# Stellungnahme zum Entwurf IDW ERS HFA 36 vom 9. September 2009

FAC/JH

Sehr geehrte Damen, sehr geehrte Herren

am 9. September haben Sie einen Entwurf der "IDW Stellungnahme zur Rechnungslegung: Anhangangaben nach § 285 Nr. 17 HGB bzw. § 314 Abs. I Nr. 9 HGB über das Abschlussprüferhonorar (IDW ERS HFA 36)" veröffentlicht und die Möglichkeit der Kommentierung eingeräumt.

Die Gruppe Deutsche Börse möchte die angebotene Möglichkeit wahrnehmen und zu einzelnen Vorschlägen nachstehend Stellung nehmen:

# Tz 7: Abschlussprüfer-Verbund (Netzwerk)

Der Gesetzgeber hat in der Begründung ausdrücklich auf den "gesetzlichen Abschlussprüfer" eingeschränkt. Auch die Abschlussprüferrichtlinie (Richtlinie 2006/43/EG) lässt keine andere Interpretation zu. Schließlich unterstreichen selbt die Aussagen in den Textziffern 6 und 7 Ihres Entwurfes die Zielsetzung des Gesetzgebers ausdrücklich.

Wir können daher eine abweichende Interpretation nicht teilen und erachten ausschließlich die Beschränkung auf den gesetzlichen Abschlussprüfer für zulässig.

#### Tz 8: Gesamthonorar

Der Wortlaut des Gesetzes spricht von Honorar, das "für das Geschäftsjahr" berechnet wurde. Die Begründung führt dazu aus: "Unter den Begriff des Honorars fällt die Gesamtvergütung des Abschlussprüfers für seine Tätigkeit - seine im Geschäftsjahr erbrachten Leistungen - einschließlich ... Von der Angabepflicht wird künftig das vom Abschlussprüfer berechnete Gesamthonorar für *im Ge*schäftsjahr erbrachte Leistungen umfasst. Bisher ist das im Geschäftsjahr im Aufwand erfasste Honorar anzugeben. Die Änderung ist durch den Wortlaut des

Artikels 43 Abs. 1 Nr. 15 Unterabsatz 1 der Bilanzrichtlinie in der Fassung der Abschlussprüferrichtlinie veranlasst. Dort wird ausdrücklich von dem für das Geschäftsjahr berechneten Gesamthonorar gesprochen. ... Für noch nicht abgerechnete Leistungen kann regelmäßig auf die im Jahresabschluss angesetzte Schuld abgestellt werden."

Der Schlussfolgerung des IDW, das die (alle) in der GuV im Geschäftsjahr erfassten Honorare anzugeben sind, können wir daher nicht folgen. Es sind lediglich die Positionen anzugeben, die in der GuV des Geschäftsjahres für das Geschäftsjahr erfasst worden sind. Aufwandskorrekturen in Folgejahren (z.B: Auflösung von überhöhten Rückstellungen, nachträgliche Rechnungen z.B. über Nebenkosten) bleiben für die Anhangangaben unberücksichtigt.

#### Tz 9: Vorjahreskorrekturen

Entsprechend des Gesetzestextes und der Begründung (siehe unsere Anmerkungen zu Textziffer 8) bleiben derartige Vorjahreskorrekturen unberücksichtigt. Eine Verpflichtung zur Angabe entspricht nicht dem Willen des Gesetzgebers und kann daher nicht akzeptiert werden.

### Tz 10: Umsatzsteuer

Nicht alle Unternehmen sind (voll) Vorsteuer abzugsberechtigt. Der Gesetzgeber hat in der Begründung zur § 285 Nr. 17 HGB jedoch klargestellt, dass zum Gesamthonorar die Gesamtvergütung "- einschließlich des berechneten Auslagenersatzes (Tages- und Übernachtungsgelder, Fahrt- und Nebenkosten, Berichtsund Schreibkosten etc.), nicht jedoch die Umsatzsteuer" gehört. Einen Bezug zur Vorsteuer und deren Abzugsfähigkeit hat der Gesetzgeber dagegen nicht vorgesehen. Wir bitten daher, die Textziffer entsprechend textlich anzupassen.

#### Tz 12 und 13: Pflichtprüfungen

Gemäß Textziffer 12 Ihres Entwurfes sind in die Kategorie "Abschlussprüfungsleistungen" Honorare für sonstige Pflichtprüfungen, die dem Abschlussprüfer gesetzlich obliegen, anzugeben. Dazu zählen Sie u.a. die Prüfungen nach § 29 Abs. 2 KWG. Im Gegensatz dazu sind die regelmäßigen Prüfungen nach § 36 WpHG der Kategorie "andere Bestätigungsleistungen" zugeordnet. Wir bitten diese unterschiedliche Zuordnung zu überdenken. Die Prüfung nach § 36 WpHG befreit von der Prüfungspflicht zur Depotprüfung nach § 29 Abs. 2 KWG: Eine unterschiedliche Zuordnung erscheint unter diesem Blickwinkel nicht zwingend.

# Tz 18: Abschlussprüfer-Verbund (Netzwerk)

Wie bereits zur Textziffer 7 angemerkt, beschränkt sich die Anforderung des Gesetzgebers auf die Angaben zum gesetzlichen Abschlussprüfer. Honorare an verbundene Unternehmen des Abschlussprüfers sollen demnach nicht im Anhang angegeben werden. Einer Ausweitung der Angabepflichten über die gesetzliche Anforderung hinaus ist daher nicht akzeptabel.

Seite 3 von 3

### Tz 20: Honorarabgrenzung

Auch für die Angaben im Konzeranhang ist lediglich auf die in der GuV des Berichtsjahres erfassten Beträge für das Geschäftsjahr abzuzielen. Vorjahreskorrekturen sind entsprechend der Vorgaben der Abschlussprüferrichtlinie sowie des Gesetzeswortlautes und der Begründung zum BilMoG nicht in den Anhangangaben zu berücksichtigen. Wir verweisen auch auf unsere Anmerkungen zu den Textziffern 8 und 9.

Wir bitten um wohlwollende Prüfung unserer Vorschläge und Anmerkungen. Für Rückfragen stehen wir Ihnen gerne zur Verfügung.

Mit freundlichen Grüßen

Silke Kampmann

Jårgen Hillen

J.